```
Introducción a python
```
#### **Variables**

Python no es un lenguaje fuertemente tipado, por lo que muchas veces para obtener una variable simplemente se pone el nombre seguido de un igual y el valor:

```
variable = "hola"numero = 1#Para saber el tipo de dato de una variable usamos type:
print(type(variable), type(numero))
```
#### **Arrays**

En python se puede cargar casi cualquier valor a un array independientemente del tipo, por lo que hay que tener cuidado.

```
Array = [1,2,3,4] #Array standard
ArrayMultiTipo = [1, 2, "patata", "pato", 5] #Array de elementos de varios
tipos
DelUnoAl100 = [x for x in range (1000)] #Array compuesto por los números del
1 al 1000
De2en2 = [x fo x in range(0,1000,2)] #Array compuesto por los números pares
hasta el 1000.
#Range(NumInicio, NumFin, Salto)
```
Para el manejo de los array tenemos los siguientes ejemplos:

```
array = [x for x in range (0,100)]#array con valores del 0 al 100
size = len(array) #Obtenemos el tamaño del array
print(array[:10])#Mostramos los 10 primeros elementos del array
print(array[-10:0])#Mostramos los 10 últimos elementos del array
print(array[5:20])#Mostramos los elementos de la posición 5 a la 20
```

```
print(array[85:len(array)-5])#Mostramos los elementos de la posición 85 a la
última posición -5 elementos
```

```
for value in array[::2]:#Recorremos las posiciones del array de 2 en 2
   print(value)
```
### **Comentarios**

Para hacer comentarios utilizamos # para una sola línea y 3 comillas (""") para un comentario multilínea:

```
#Comentario de una línea
"" "" ""
Comentario
multi
línea
"" "" ""
```
# **Imprimir en pantalla**

Para mostrar una variable en pantalla con el print escribimos f delante de las comillas y dentro ponemos entre llaves la variable a imprimir:

 $a = "1"$ print (f"hola {a}")

# **Operaciones**

Para hacer el módulo utilizamos doble barram por ejemplo 6 en módulo 7:

 $a = \frac{6}{7}$ 

# **Condicionales**

En python tenemos el condicional if que funciona de forma similar a otros lenguajes de programación. OJO: Aquí no hay llaves se hace todo con tabulaciones.

```
if (variable == true):
   print("Hola")
else:
   print("Adios")
```
### **Bucle For**

```
#ejemplo de uso del bucle for para recorrer un array:
Array = [1, 2, 3, 4]for x in Array:
```
 $print(x)$ 

### **Bucle While**

```
y = truewhile(y): print(1)
   y=False
```
### **Funciones**

```
#Sin definir tipos de datos que recibe y devuelve:
def funcion(parametroA, parametroB):
 a = "salida" print("Contenido")
   return a
#Definiendo el tipo de datos que debe recibir y devolver:
def nombre(par_1:str, par_2:str) -> tuple:#Recibe 2 string y devuelve una
tupla
   print(type(par_1))
   return par_1, par_2
```
Si quisiéramos devolver múltiples valores los separaríamos con comillas:

```
def funcion():
   return 1,2
```
### **Diccionarios en Python**

Se utilizan para almacenar datos.

```
\text{dict} = \text{dict}"clave 1" "valor 1"
   "clave_2": "valor_2"
}
print(dicc)#Mostramos contenido del diccionario
#Para recorrer las claves del diccionario:
for key, value in dicc.items():
   print(f"clave:{key}, valor: {value}")
```
From: <http://knoppia.net/>- **Knoppia**

Permanent link: **[http://knoppia.net/doku.php?id=modelado:introduccion\\_python](http://knoppia.net/doku.php?id=modelado:introduccion_python)**

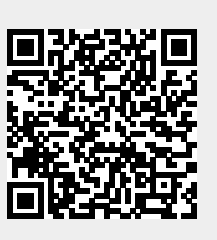

Last update: **2024/02/01 08:39**